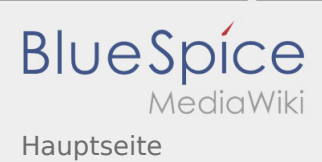

## Inhaltsverzeichnis

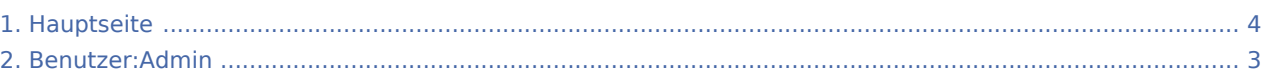

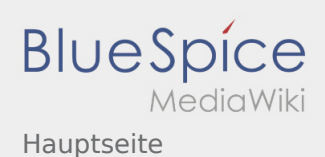

## Hauptseite

**[Version vom 25. September 2019, 11:48 Uhr](#page-3-0) [\(Q](#page-3-0) [Version vom 25. September 2019, 11:48 Uhr](#page-3-0) [\(Q](#page-3-0) [uelltext anzeigen\)](#page-3-0)** [Admin](#page-2-0) [\(Diskussion](https://wiki.rover.de/index.php?title=Benutzer_Diskussion:Admin&action=view) | [Beiträge](https://wiki.rover.de/index.php/Spezial:Beitr%C3%A4ge/Admin)) (Änderung 52 von [Admin](https://wiki.rover.de/index.php/Spezial:Beitr%C3%A4ge/Admin) ([Diskussion\)](https://wiki.rover.de/index.php?title=Benutzer_Diskussion:Admin&action=view) rückgängig gemacht.) ([Markierung:](https://wiki.rover.de/index.php/Spezial:Markierungen) Rückgängigmachung) [← Zum vorherigen Versionsunterschied](#page-3-0) **[uelltext anzeigen](#page-3-0))** [Admin](#page-2-0) ([Diskussion](https://wiki.rover.de/index.php?title=Benutzer_Diskussion:Admin&action=view) | [Beiträge\)](https://wiki.rover.de/index.php/Spezial:Beitr%C3%A4ge/Admin) (→Leitungshandbuch) [\(Markierung](https://wiki.rover.de/index.php/Spezial:Markierungen): [Visuelle Bearbeitung\)](https://wiki.rover.de/index.php?title=Rover-Wiki:VisualEditor&action=view) [Zum nächsten Versionsunterschied →](#page-3-0)

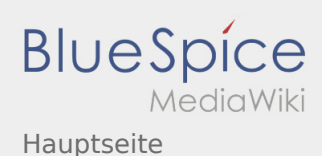

## <span id="page-2-0"></span>Hauptseite: Unterschied zwischen den Versionen

**[Version vom 25. September 2019, 11:48 Uhr](#page-3-0) [\(Q](#page-3-0) [Version vom 25. September 2019, 11:48 Uhr](#page-3-0) [\(Q](#page-3-0) [uelltext anzeigen\)](#page-3-0)** [Admin](#page-2-0) [\(Diskussion](https://wiki.rover.de/index.php?title=Benutzer_Diskussion:Admin&action=view) | [Beiträge](https://wiki.rover.de/index.php/Spezial:Beitr%C3%A4ge/Admin)) (Änderung 52 von [Admin](https://wiki.rover.de/index.php/Spezial:Beitr%C3%A4ge/Admin) ([Diskussion\)](https://wiki.rover.de/index.php?title=Benutzer_Diskussion:Admin&action=view) rückgängig gemacht.) ([Markierung:](https://wiki.rover.de/index.php/Spezial:Markierungen) Rückgängigmachung) [← Zum vorherigen Versionsunterschied](#page-3-0)

**[uelltext anzeigen](#page-3-0))** [Admin](#page-2-0) ([Diskussion](https://wiki.rover.de/index.php?title=Benutzer_Diskussion:Admin&action=view) | [Beiträge\)](https://wiki.rover.de/index.php/Spezial:Beitr%C3%A4ge/Admin) (→Leitungshandbuch) [\(Markierung](https://wiki.rover.de/index.php/Spezial:Markierungen): [Visuelle Bearbeitung\)](https://wiki.rover.de/index.php?title=Rover-Wiki:VisualEditor&action=view) [Zum nächsten Versionsunterschied →](#page-3-0)

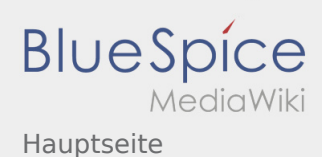

## <span id="page-3-0"></span>Hauptseite: Unterschied zwischen den Versionen

**[Version vom 25. September 2019, 11:48 Uhr](#page-3-0) [\(Q](#page-3-0) [Version vom 25. September 2019, 11:48 Uhr](#page-3-0) [\(Q](#page-3-0) [uelltext anzeigen\)](#page-3-0)** [Admin](#page-2-0) [\(Diskussion](https://wiki.rover.de/index.php?title=Benutzer_Diskussion:Admin&action=view) | [Beiträge](https://wiki.rover.de/index.php/Spezial:Beitr%C3%A4ge/Admin)) (Änderung 52 von [Admin](https://wiki.rover.de/index.php/Spezial:Beitr%C3%A4ge/Admin) ([Diskussion\)](https://wiki.rover.de/index.php?title=Benutzer_Diskussion:Admin&action=view) rückgängig gemacht.) ([Markierung:](https://wiki.rover.de/index.php/Spezial:Markierungen) Rückgängigmachung) [← Zum vorherigen Versionsunterschied](#page-3-0)

**[uelltext anzeigen](#page-3-0))** [Admin](#page-2-0) ([Diskussion](https://wiki.rover.de/index.php?title=Benutzer_Diskussion:Admin&action=view) | [Beiträge\)](https://wiki.rover.de/index.php/Spezial:Beitr%C3%A4ge/Admin) (→Leitungshandbuch) [\(Markierung](https://wiki.rover.de/index.php/Spezial:Markierungen): [Visuelle Bearbeitung\)](https://wiki.rover.de/index.php?title=Rover-Wiki:VisualEditor&action=view) [Zum nächsten Versionsunterschied →](#page-3-0)